# CAREER CLUSTER: Arts, Audio Visual and Communications

# **PATHWAY: A/V Technology and Film Pathway**

Individuals with careers in this pathway manufacture, sell, install and repair audiovisual equipment. Others work with businesses such as conventions centers and stadiums to operate sound and video.

**EXPLORATORY TASK:** Your school is gearing up for a Wellness Week and plans to air student-created public service announcements (PSAs). Your team plans to enter. Create a 3-5-minute video encouraging students to take charge of their mental, emotional, social or physical health.

**OBJECTIVE:** Provide an opportunity for students to experience planning and creating an audiovisual product.

## **TEACHER SUPPORT:**

• Collaborate with an audiovisual professional or a CTE business or computer science teacher.

## STUDENT SUPPORT:

• Provide links, examples, checklist and/or a template for students to use.

### **LEARNING EXTENSIONS:**

- Invite an audiovisual professional or CTE teacher to explain the process of film creation, e.g., planning, writing, filming, editing.
- Lead a discussion connecting school subjects and this pathway.
- Lead a discussion about personal qualities of an audiovisual professional.
- Identify and research a career within this pathway.

# CONNECTIONS TO KENTUCKY ACADEMIC STANDARDS:

- Career Studies: ES.I.9, CI.2-8
- Reading and Writing: RI.6.4, C.6.2
- Technology: KC2.B.1

- These samples represent students' first introduction to authentic topics and skills related to a career cluster.
- A range of student performance is included within the complete body of work.

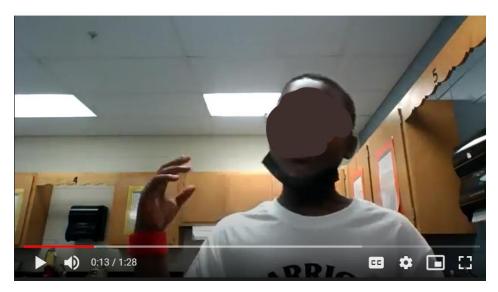

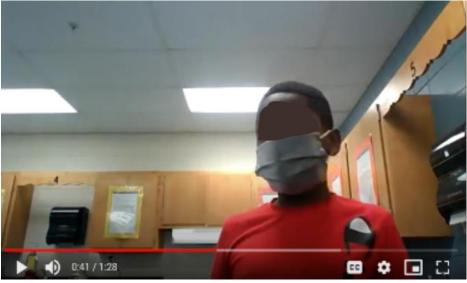

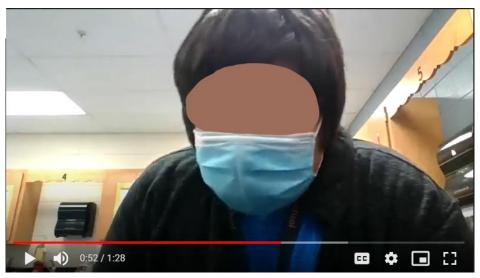

# **CLUSTER: Arts, Audio Visual and Communications**

# **PATHWAY: Printing Technology Pathway**

Printing specialists prepare material for printing and operate and maintain printing presses. This pathway is undergoing many changes as technology transforms the way text and pictures are processed for printing and how equipment is operated and monitored.

**EXPLORATORY TASK:** Write and illustrate a story to create a book or flyer for 5th grade students. The story will be about what to expect at middle school. Consider:

- Type of paper
- Hand or computer-generated text and illustrations
- Method of binding, e.g., staples, ties, glue, etc.

**OBJECTIVE:** Provide an opportunity for students to experience planning and delivering a lesson for younger students.

# **TEACHER SUPPORT:**

• Collaborate with a computer science, business or English teacher or printing specialist.

# STUDENT SUPPORT:

• Provide links, examples, checklist and/or a template for students to use.

# LEARNING EXTENSIONS:

- Invite an printing specialist, newspaper editor or CTE teachers to discuss printing technology and the changes that have occurred with new technologies.
- Lead a discussion connecting school subjects and this pathway.
- Lead a discussion about personal qualities of a printing specialist.
- Identify and research a career within this pathway.

# CONNECTIONS TO KENTUCKY ACADEMIC STANDARDS

- Career Studies: ES.I.9, CI.2-8
- Reading and Writing: RI.6.4, C.6.2
- Technology: KC2.B.1

- These samples represent students' first introduction to authentic topics and skills related to a career cluster.
- A range of student performance is included within the complete body of work.

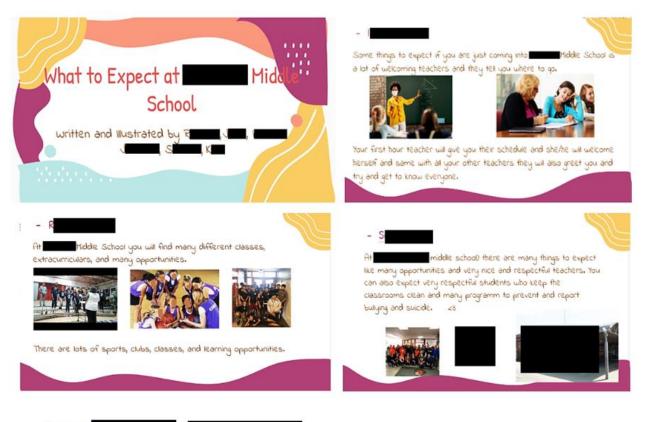

### Name : Y

Things for fifth grade to expect in **middle** school is the teachers are nice and they will help you with your work. Winburn is also a great school with a loving community! **middle** will be a great place for kids to learn and have fun.

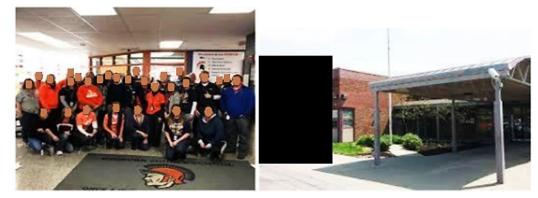

Here at there will be fun stuff included hanging out with your friends outside also called weekend. Kids in middle school are nice and supportive, the teachers are also as well. You will be able to watch the basketball, volleyball, football games with your family and friends. In middle school are nice and sports the clubs are fun and great for learning sports is great for physical health. Also in the gym we will be having a fun day friday. It's when the whole class can do anything like jump rope, hula hoop, soccer, basketball with friends. These are the reasons and things 5th graders will expect in middle school. Hope the 5th graders like middle school next year.

# CAREER CLUSTER: Arts, Audio Visual and Communications

# **PATHWAY: Telecommunications Pathway**

Telecommunication specialists set up and maintain devices and equipment that carry communication signals such as telephone lines and internet routers.

**EXPLORATORY TASK:** Your grandparents want to upgrade the wireless network in their home but are not familiar with the equipment and the associated terminology. Research the basics of installing a home wireless network. Use the information to create a graphic or video tutorial for your grandparents.

**OBJECTIVE:** Provide an opportunity for students to explore basic terminology and equipment that carry communication signals.

## **TEACHER SUPPORT:**

• Collaborate with an telecommunication professional or a CTE business or computer science teacher.

### STUDENT SUPPORT:

• Provide links, examples, checklist and/or a template for students to use.

# **LEARNING EXTENSIONS:**

- Invite an telecommunicaton professional or CTE teacher to discuss common network equipment found in schools and/or homes.
- Lead a discussion connecting school subjects and this pathway.
- Lead a discussion about personal qualities of an telecommunications professional.
- Identify and research a career within this pathway.

# CONNECTIONS TO KENTUCKY ACADEMIC STANDARDS:

- Career Studies: ES.I.9, CI.2-8
- Reading and Writing: RI.6.4, C.6.2
- Computer Science: M-NI-01
- Technology: KC2.B.1

- These samples represent students' first introduction to authentic topics and skills related to a career cluster.
- A range of student performance is included within the complete body of work.

 Find the best location for the wireless router.

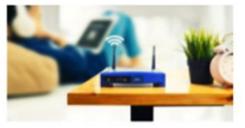

3. Connect the router to the modem ...

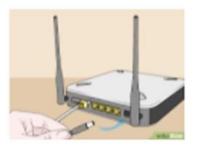

5. Power up the modem, router and computer

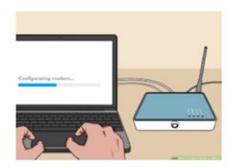

2. Turn off the modem.

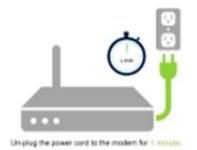

4. Connect a laptop or computer to the router

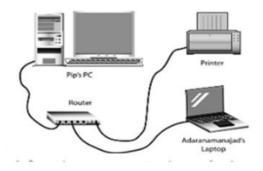

...

6. Go to the management web page for the router

| ()                       |                                | <u>a</u>              |                    |
|--------------------------|--------------------------------|-----------------------|--------------------|
| -                        |                                | <u>a</u>              |                    |
|                          | )                              | <u> </u>              |                    |
|                          |                                |                       |                    |
|                          |                                |                       |                    |
|                          |                                |                       |                    |
|                          |                                |                       |                    |
| Internet                 |                                |                       |                    |
|                          |                                |                       | \$54 / \$50        |
|                          |                                |                       |                    |
|                          | ena de CanCelo                 | of Address            | 17212.00.2.000     |
| Referent Marine- Corri   | acimi)                         | Buttoni Mank:         | 310 Jan 300 100    |
|                          |                                | Endnach Hoteneory     | 110.17.2.314       |
| Committee Sphere: 19-0   | as 1 - range pit they fit that |                       | 1112 Tells 100 200 |
| Committee (iphene: 1) () | The Plantes                    | Providely SPCE Recent | 142 183 198 201    |
| Calle Ballan Corr        | ecied                          | MAC Address           | 60.30 JU 07 PE PE  |

# **CLUSTER: Arts, Audio Visual and Communications**

# **PATHWAY: Visual Arts Pathway**

Visual artists use a variety of methods and materials to communicate ideas, thoughts or feelings. They are classified into two groups, fine artists who create art for self-expression, and illustrators or graphic designers who use their skills for commercial clients such as advertising and design firms.

**EXPLORATORY TASK:** Your school is planning activities for the National School Bullying Prevention Week and has invited students to create an original work of art to spread awareness. Choose an artistic medium – e.g., watercolor, charcoal, paint, clay, etc. – to create your personal expression. *Artistic medium was modified to include digital technology.* 

# **TEACHER SUPPORT:**

• Collaborate with a design professional, a CTE business or computer science teacher or an art or English teacher.

## **STUDENT SUPPORT:**

• Provide links, examples, checklist and/or a template for students to use.

### LEARNING EXTENSIONS:

- Invite an artist or design professional to discuss the different artistic mediums and/or design principles.
- Lead a discussion connecting school subjects and this pathway.
- Lead a discussion about personal qualities of an artist or design professional.
- Identify and research a career within this pathway.

### CONNECTIONS TO KENTUCKY ACADEMIC STANDARDS

- Career Studies: ES.I.9, CI.2-8
- Reading and Writing: RI.6.4, C.6.2
- Technology: KC2.B.1
- Visual and Performing Arts: MA:Pr5.1.6

- These samples represent students' first introduction to authentic topics and skills related to a career cluster.
- A range of student performance is included within the complete body of work.

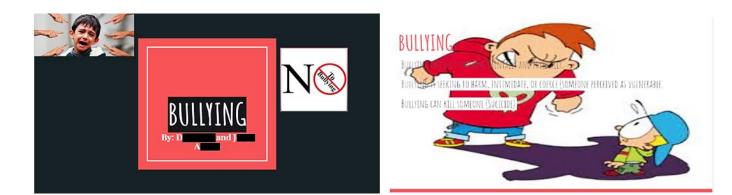

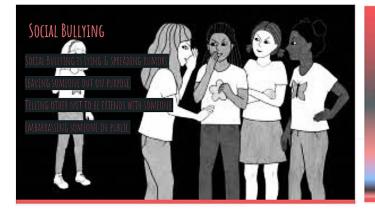

POSTING/SENDENG HURTFUL TEXTS EMAILS OR POSTS, IMAGES OR VIDEOS. Making online thefats. Imitating others online or using their log in .

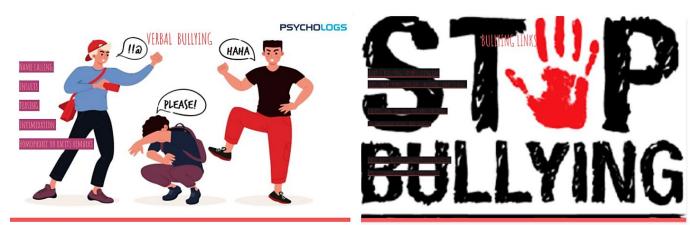

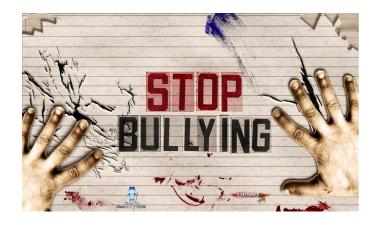

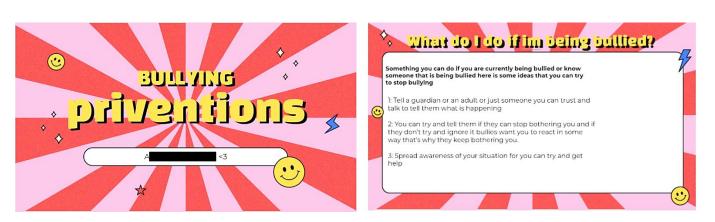

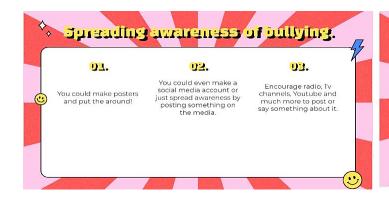

# Bullying Awareness websites

1: https://www.stopbullving.gov/ 2:https://www.stopbullving.gov/resources/get-help-now 3: https://www.stopbullving.gov/resources/facts 4:https://www.stopbullving.gov/cyberbullving/prevention 5:https://www.stopbullying.gov/prevention/bystanders-to-b ullying

# Is a Career in Arts, A/V and Technology for Me?

Would you be interested in a career in Arts, A/V and Technology? Below are knowledge and skill statements related to the careers in this cluster. Read each statement. Decide if this describes you by checking the Yes, No or Maybe box.

| THINGS I LIKE TO DO                                            | YES | N  | MAYBE |
|----------------------------------------------------------------|-----|----|-------|
| Use my imagination to communicate new<br>information to others | X   |    |       |
| Perform in front of others                                     | X   |    |       |
| Play a musical instrument                                      | ł   |    |       |
| Perform creative, artistic activities                          | X   |    |       |
| Use video and recording technology                             | X   |    |       |
| Design brochures and posters                                   |     | X  |       |
| PERSONAL QUALITIES THAT DESCRIBE ME                            | YES | NO | MAYBE |
| Creative and imaginative                                       | X   |    |       |
| Good communicator with good vocabulary                         |     | X  |       |
| Curious about new technology                                   | X   |    |       |
| Relate to the feelings of others                               |     |    | Х     |
| Determined and tenacious                                       |     |    | Х     |
| SCHOOL SUBJECTS THAT INTEREST ME                               | YES | NO | MAYBE |
| Art/graphic design                                             | X   |    |       |
| English/literature                                             |     | X  |       |
| Music                                                          | X   |    |       |
| Speech and drama                                               | X   |    |       |
| Computers/audio visual technologies                            | ×   |    |       |

Did you check YES most often? If so, continue to explore careers and opportunities in this cluster. And don't forget to continue to build the academic skills you need for these careers.

Did you check NO most often? If so, don't worry. There are hundreds of jobs to explore in the other 15 career clusters.

Did you check MAYBE most often? If so, continue to explore in this cluster as well as investigating how your skills and interests may be a good match in other clusters.

# Is a Career in Arts, A/V and Technology for Me?

Would you be interested in a career in Arts, A/V and Technology? Below are knowledge and skill statements related to the careers in this cluster. Read each statement. Decide if this describes you by checking the Yes, No or Maybe box.

| THINGS I LIKE TO DO                                            | YES                                                                                                    | ON                                                                                                    | MAYBE |
|----------------------------------------------------------------|----------------------------------------------------------------------------------------------------|----------------------------------------------------------------------------------------------------|-------|
| Use my imagination to communicate new<br>information to others | The second                                                                                                    |                                                                                                    |       |
| Perform in front of others                                     |                                                                                                    | Sector Sector                                                                                                    |       |
| Play a musical instrument                                      | And a state of the state of the |                                                                                                    |       |
| Perform creative, artistic activities                          |                                                                                                    | and the second second s |       |
| Use video and recording technology                             | and a second second                                                                                                    |                                                                                                    |       |
| Design brochures and posters                                   | 自行                                                                                                    |                                                                                                    |       |
| PERSONAL QUALITIES THAT DESCRIBE ME                            | YES                                                                                                    | NO                                                                                                    | MAYBE |
| Creative and imaginative                                       | and and a second                                                                                                    |                                                                                                    |       |
| Good communicator with good vocabulary                         | - Aller                                                                                                    |                                                                                                    |       |
| Curious about new technology                                   |                                                                                                    |                                                                                                    |       |
| Relate to the feelings of others                               |                                                                                                    |                                                                                                    | 対抗な   |
| Determined and tenacious                                       |                                                                                                    |                                                                                                    |       |
| SCHOOL SUBJECTS THAT INTEREST ME                               | YES                                                                                                    | NO                                                                                                    | MAYBE |
| Art/graphic design                                             | 度同                                                                                                    |                                                                                                    |       |
| English/literature                                             | 提供                                                                                                    |                                                                                                    |       |
| Music                                                          | 同時                                                                                                    |                                                                                                    |       |
| Speech and drama                                               |                                                                                                    | 時間                                                                                                    |       |
| Computers/audio visual technologies                            | PROPERTY.                                                                                                    |                                                                                                    |       |

Did you check YES most often? If so, continue to explore careers and opportunities in this cluster. And don't forget to continue to build the academic skills you need for these careers.

Did you check NO most often? If so, don't worry. There are hundreds of jobs to explore in the other 15 career clusters.

Did you check MAYBE most often? If so, continue to explore in this cluster as well as investigating how your skills and interests may be a good match in other clusters.